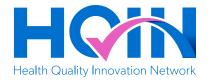

## Vaccination Resources with QR Codes: COVID-19 and Boosters

The resources on each page below will help you to educate your patients, customers, or constituents about various vaccination topics. Click the links on the menu below to access the resources of your choice. You can print any page and post them in your office, practice, facility or community organization. Do not post this first page. A link is included for each resource in case accessing a QR code is not possible.

**Helpful Tip:** Each page contains a QR code with instructions for using a cell phone to access the tool. Familiarize yourself with the use of QR codes if the person wanting to access a resource has questions.

### **Resource Contents**

- 1. Find COVID-19 Vaccines Near You
- 2. Find Flu Vaccines Near You
- 3. Myths and Facts about COVID-19 Vaccines
- 4. Flu or COVID-19?
- 5. Key Facts About Influenza (Flu)
- 6. How COVID-19 Spreads
- 7. Influenza (Flu): Frequently Asked Questions
- 8. 7 Questions about the COVID-19 Bivalent Booster
- 9. What is Long COVID?
- 10.COVID-19 Booster Shots and You
- 11. Who Needs the COVID-19 Vaccine and Booster Shot?
- 12. Important Information About Adult Vaccinations

This material was prepared by Health Quality Innovators (HQI), a Quality Innovation Network-Quality Improvement Organization (QIN-QIO) under contract with the Centers for Medicare & Medicaid Services (CMS), an agency of the U.S. Department of Health and Human Services (HHS). Views expressed in this material do not necessarily reflect the official views or policy of CMS or HHS, and any reference to a specific product or entity herein does not constitute endorsement of that product or entity by CMS or HHS. 12SOW/HQI/QIN-QIO-0400-01/06/23

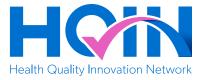

### Find COVID-19 Vaccines Near You

| New: Updated COVID-19 Booster Vaccine Now Recommended for<br>Children and Adults                                                                                                    |   |  |
|----------------------------------------------------------------------------------------------------|---|--|
| Select the "newly authorized bivalent" options below for children or adults to find a<br>location mer you. If you do not find a convenient location, check back later or contact<br>your health care provider or local health department. Learn more about COVID-19<br>booster recommendations @ |   |  |
| 5-digit Zip Code                                                                                                    |   |  |
| Zip Code                                                                                                    |   |  |
| Updated vaccines                                                                                                    | + |  |
| (for those already vaccinated)                                                                                                    |   |  |
|                                                                                                    |   |  |

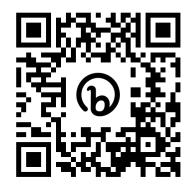

bit.ly/3KwETDp

Need help locating a place near you where you can get your COVID-19 Vaccine or booster? Follow this QR code or web link to find your local COVID vaccination provider.

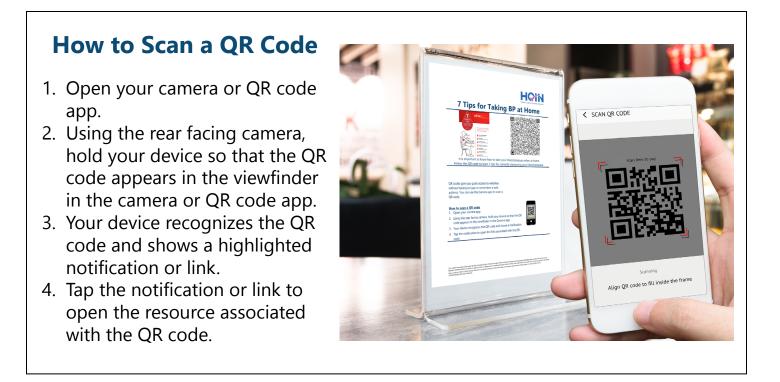

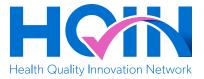

# Find Flu Vaccines Near You

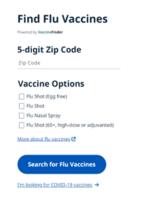

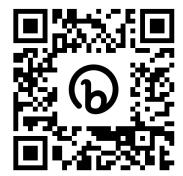

http://bit.ly/41ihnQw

The flu vaccination can keep you from getting sick with the flu. Follow this QR code or web link to find where to get your flu vaccine.

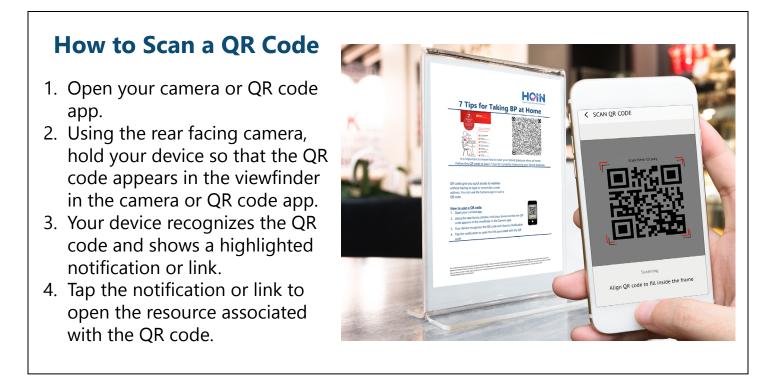

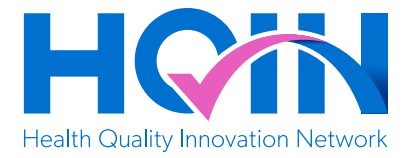

## Myths and Facts About COVID-19 Vaccines

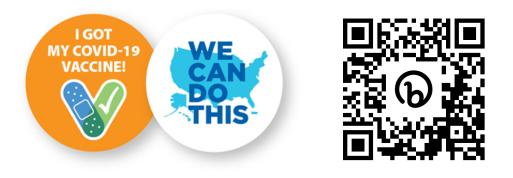

http://bit.ly/41iHTcm

Access to accurate vaccine information will help you make informed decisions regarding COVID-19 vaccinations. Follow this QR code or web link to learn more about the common myths being circulated and facts you should know to help keep you and your family safe.

- 1. Open your camera or QR code app.
- 2. Using the rear facing camera, hold your device so that the QR code appears in the viewfinder in the camera or QR code app.
- 3. Your device recognizes the QR code and shows a highlighted notification or link.
- 4. Tap the notification or link to open the resource associated with the QR code.

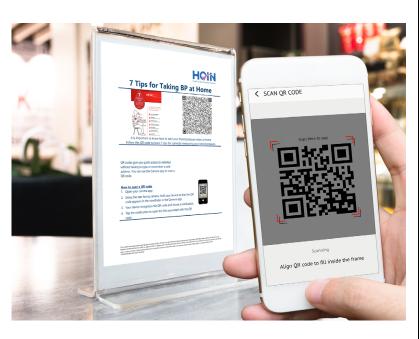

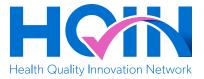

## Flu or COVID-19?

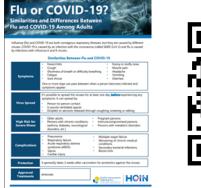

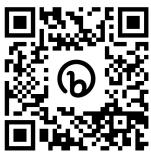

http://bit.ly/3m0L7kR

The flu and COVID-19 can have similar symptoms. Follow this QR code or web link to learn the differences.

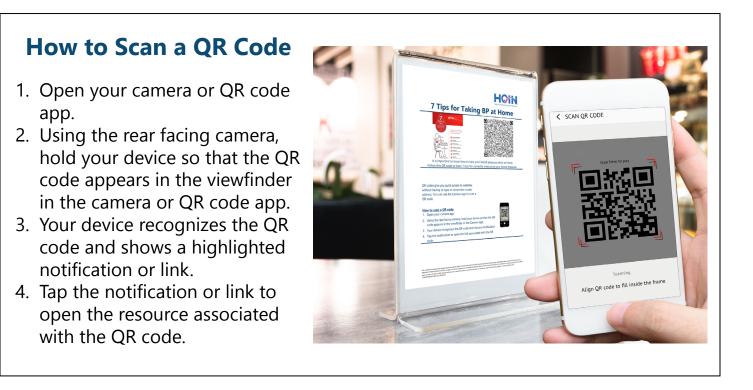

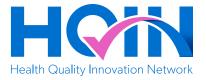

# Key Facts About Influenza (Flu)

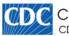

Centers for Disease Control and Prevention CDC 24/7: Saving Lives, Protecting People™

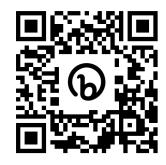

#### http://bit.ly/41knKmb

It is possible to spread the virus 1 day before symptoms appear and may be most contagious during the initial 3 to 4 days and remain contagious for about 7 days. People with weakened immune systems can be contagious longer. Follow this QR Code or web link to learn more about flu.

- 1. Open your camera or QR code app.
- 2. Using the rear facing camera, hold your device so that the QR code appears in the viewfinder in the camera or QR code app.
- 3. Your device recognizes the QR code and shows a highlighted notification or link.
- 4. Tap the notification or link to open the resource associated with the QR code.

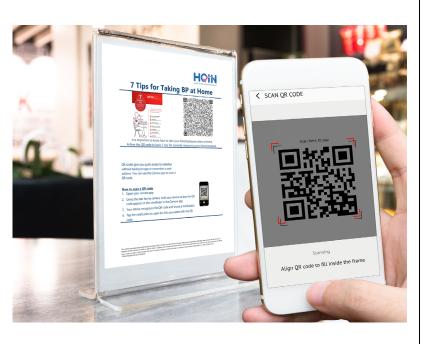

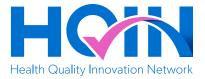

### **How COVID-19 Spreads**

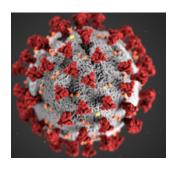

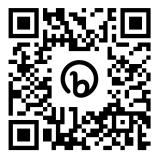

### http://bit.ly/3kj06G8

Anyone infected with COVID-19 can spread it, even if they do NOT have symptoms. Follow this QR code or web link to better understand how the COVID-19 virus is spread and how to avoid getting it or spreading it.

- 1. Open your camera or QR code app.
- 2. Using the rear facing camera, hold your device so that the QR code appears in the viewfinder in the camera or QR code app.
- 3. Your device recognizes the QR code and shows a highlighted notification or link.
- 4. Tap the notification or link to open the resource associated with the QR code.

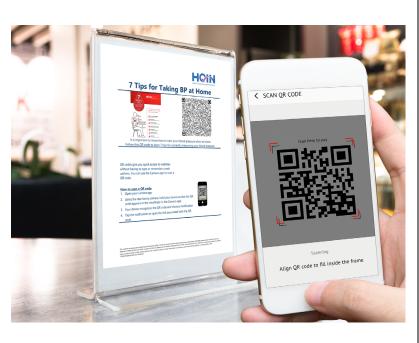

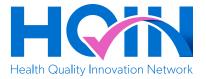

## Influenza (Flu): **Frequently Asked Questions**

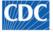

() Centers for Disease Control and Prevention CDC 24/7: Saving Lives, Protecting People™

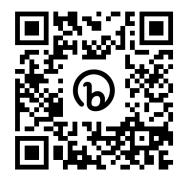

### http://bit.ly/3ZqG8dR

Flu vaccines can change annually depending on the predominant flu variants and recommendations can change accordingly. Follow this QR code or web link to access frequently asked questions and answers about influenza.

- 1. Open your camera or QR code app.
- 2. Using the rear facing camera, hold your device so that the QR code appears in the viewfinder in the camera or QR code app.
- 3. Your device recognizes the QR code and shows a highlighted notification or link.
- 4. Tap the notification or link to open the resource associated with the QR code.

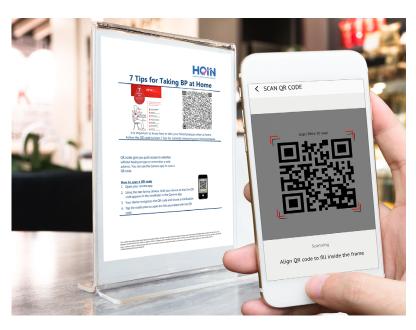

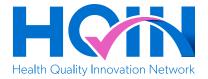

## 7 Questions About the COVID-19 Bivalent Booster

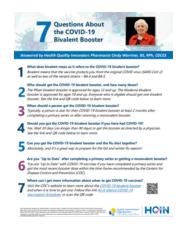

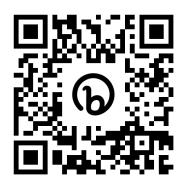

http://bit.ly/3EuBEIR

If you have questions about the COVID-19 Bivalent Booster, follow this QR code or web link to learn more.

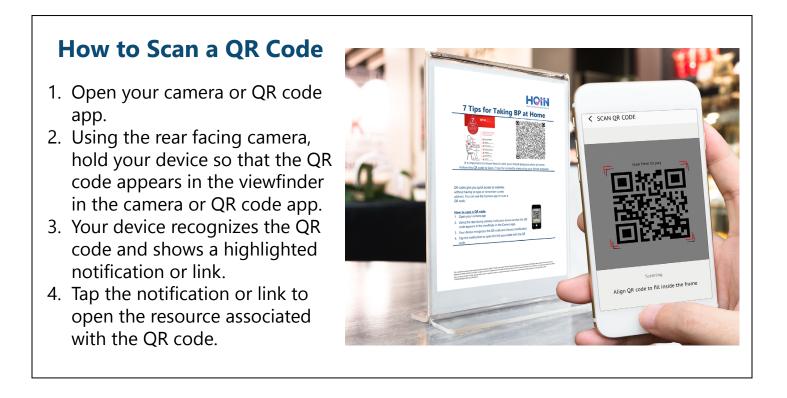

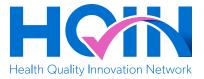

## What is Long COVID?

| What is Long COVID?                                                                                                    |                                                                                                    |
|----------------------------------------------------------------------------------------------------|----------------------------------------------------------------------------------------------------|
| Sometimes sickness can linger. For example, if you have a common cold that results in a cough<br>lasting more than a month, it might need attention. Like other illnesses, symptoms of CDVID-<br>19 can linger too.                                                                                                    |                                                                                                    |
| You may have heard of long COVID. Symptoms of COVID-19 that last over four weeks might<br>be long COVID. Some people's long COVID symptoms can last for months or longer.                                                                                                    |                                                                                                    |
| There are many symptoms of COVID and long COVID that<br>can affect different organs in your body. Some project with<br>long COVID might have "band grid" with others may have<br>lasting heart problems. It affects seecile differently. These<br>symptoms can alwal be signed of the fitness, to it is<br>important not to assume you have post COVID condition.<br>Tell you have care providers about your concerns with any<br>organic or new symptoms. This can help them nule out other<br>litnesses.                                                                                                    | Symptoms of Long COVID<br>• fatigue<br>• Elevated heart rate<br>• Loss of smell and/or taste<br>• Kidney failure<br>• Neurological effects,<br>headache<br>• Problems with attention,<br>concentration, language |
| People can get long COVID even if they weren't terribly sick<br>when they had the virus. Also, certain variants can make long<br>COVID worse. A variant is a version of COVID as it changes<br>over time. All viruses change ab to ver time.<br>How Can I Aveid Long COVID?                                                                                                    | and memory<br>Shortness of breath<br>Muscle and joint pain,<br>weakness<br>Sleep disruptions<br>Heart conditions<br>Bood clots, including                                                                        |
| Biod dots, including<br>pulmost, those that long COVID affects older popple<br>pulmost, the second dots and unaccinated more than<br>vaccineted people. The best way to avoid long COVID is to not get the vivus all. Preventing<br>COVID 19 infections and long COVID is dependent on staying up to date with vaccines and<br>praterioris ourself from the vivus.                                                                                                    |                                                                                                    |
| Being confidently aware of your sumoundings and the people around you is key to avoiding<br>COVID. To avoid getting sick, if a friend has any COVID symptoms, wait until they are better<br>and have tested to visit. Continue to follow good handwashing practices and wear a mask as<br>directed by your health department and anytime it would make you feel more confertable.                                                                                                    |                                                                                                    |
| If, despite your best efforts, you do get the virus, studies have shown that being up to date<br>with vaccinations decreases the risk of getting long COVD and reduces the number and<br>severity of symptoms. Up to date means you have had all the vaccinations you are due for,<br>including bootens. Scientists will keep studying COVD-19 and working on treatments, in the<br>meantime, we can all do our part to beep ourselves and downs all and hadford.                                                                                                    |                                                                                                    |
| No. reducté ana properté las Vestils Quélas investes 2003, a Quélas investes National A Quélas inspectement<br>Deparation (2014 02) una contenie andi las la tense in Mathiana de Mathiana (2014), ana aprile de la<br>15 departement de la contenie andi la contenie de la contenie de la contenie de la contenie de la contenie de la<br>Res de la contenie and de la contenie a de la contenie de la contenie de l |                                                                                                    |

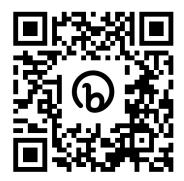

### http://bit.ly/3keqX6s

Symptoms of COVID-19 can last several weeks or months. Follow this QR code or web link to explore more about how to identify symptoms of long COVID.

#### How to Scan a QR Code 1. Open your camera or QR code HOW or Taking I app. SCAN QR CODE 2. Using the rear facing camera, hold your device so that the QR code appears in the viewfinder in the camera or QR code app. 3. Your device recognizes the QR code and shows a highlighted notification or link. to fill inside the fram 4. Tap the notification or link to open the resource associated with the QR code.

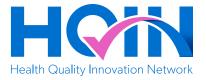

### **COVID-19 Booster Shots and You**

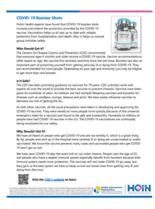

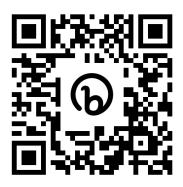

http://bit.ly/3XTFUIL

If you or a loved one has not had their COVID-19 booster or would like to know more before getting it, follow this QR code to learn more.

#### How to Scan a QR Code 1. Open your camera or QR code HOW Tips for Taking BP at app. < SCAN OR CODE 2. Using the rear facing camera, hold your device so that the QR code appears in the viewfinder in the camera or QR code app. 3. Your device recognizes the QR code and shows a highlighted notification or link. Align QR code to fill inside the fram 4. Tap the notification or link to open the resource associated with the QR code.

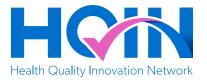

## Who Needs the COVID-19 Vaccine and Booster Shot?

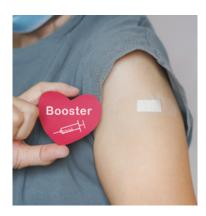

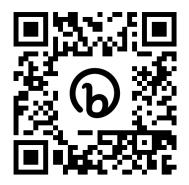

http://bit.ly/3KuvCf2

Stay up to date with COVID-19 vaccine and booster information and recommendations. Follow this QR code or web link to understand the latest recommendations.

- 1. Open your camera or QR code app.
- 2. Using the rear facing camera, hold your device so that the QR code appears in the viewfinder in the camera or QR code app.
- 3. Your device recognizes the QR code and shows a highlighted notification or link.
- 4. Tap the notification or link to open the resource associated with the QR code.

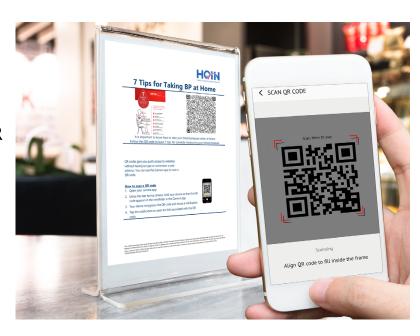

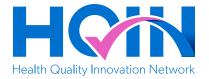

## Important Information About Adult Vaccinations

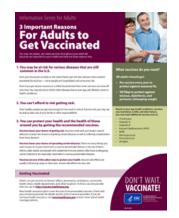

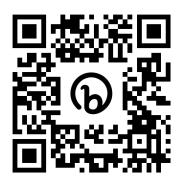

### http://bit.ly/3lVAqQq

You may not realize you need vaccinations throughout your adult life. Follow this QR code or web link to understand key information about the importance of adult vaccinations.

- 1. Open your camera or QR code app.
- 2. Using the rear facing camera, hold your device so that the QR code appears in the viewfinder in the camera or QR code app.
- 3. Your device recognizes the QR code and shows a highlighted notification or link.
- 4. Tap the notification or link to open the resource associated with the QR code.

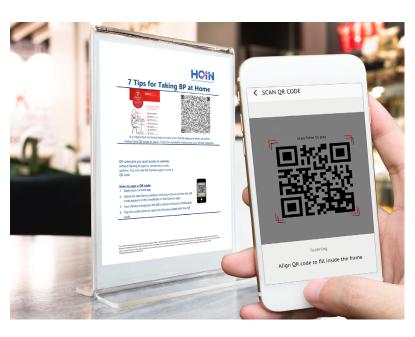